## Tema 6: Proceso de resolución de problemas usando MATLAB.

Proceso de resolución de problemas usando Matlab: definición del problema, creación del modelo matemático, diseño del algoritmo, implementación del algoritmo, obtención y análisis de resultados.

El proceso de resolución de un problema tiene las etapas siguientes:

- Definición del problema.
- Creación del modelo matemático.
- Desarrollo de un modelo computacional para la resolución del problema. (Analizar y dividir el modelo matemático en una serie de pasos que conduzcan a la solución, es decir diseñar un algoritmo)
- Implementación del modelo computacional.
- Realización de pruebas verificando que funciona en todos los casos previstos en el diseño.
- Determinación de la solución del problema

Ejemplo:

Un objeto pequeño se lanza desde el piso a una velocidad de 50 millas por hora con un ángulo de 30 grados respecto al piso. Determinar el tiempo de vuelo y la distancia recorrida cuando el objeto alcanza de nuevo el piso.

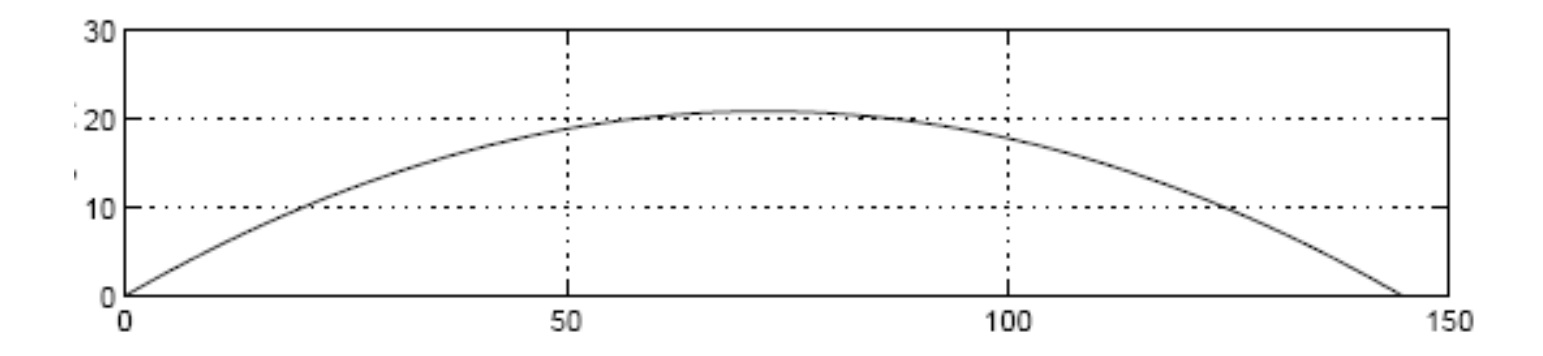

Definición del problema. Del enunciado se requiere información adicional:

- Propiedades del objeto y del medio pudieran afectar la trayectoria de vuelo. Por ejemplo si el objeto es liviano en peso, tiene una superficie relativamente grande, y viaja en el aire, entonces la resistencia del aire pudiera afectar su vuelo. Si el aire se mueve (vientos fuertes) también el vuelo del objeto puede verse afectado. Si esta información no esta disponible, será necesario asumir que el aire no afecta la trayectoria de vuelo.
- La aceleración de la gravedad también afecta el vuelo. Si no hay información adicional disponible, es razonable asumir que la aceleración de la gravedad en la superficie es la que aplica.
- La precisión de la velocidad inicial y el ángulo de salida son necesarias para determinar las cantidades a ser determinadas.
- Unidades de conversión podrían ser requeridas. Por ejemplo, millas a pies, horas a segundo, grados a radianes, etc.
- Las unidades de los resultados no fueron especificadas, pero podemos tomar segundos para el tiempo y pies para la distancia.
- La teoría a ser aplicada es el movimiento balístico en dos dimensiones.

Modelo matemático.

Definición de la notación:

- Tiempo: t (seg) con t=0 cuando el objeto es lanzado.
- $\bullet\,$  Velocidad inicial:  $\mathsf{v} = 50$  millas por hora
- Ángulo inicial:  $θ = 30$  grados
- Posición horizontal del objeto: x(t) (pies)
- Posición vertical del objeto: y(t) (pies)
- Aceleración de la gravedad: g = 32.2 pies/seg<sup>2</sup>, dirigida en la dirección de y negativo.

1 milla es 5280 pies1 hora es 3600 segundos

La clave del desarrollo del modelo matemático es descomponer la trayectoria en sus componentes horizontal y vertical.

Modelo matemático (cont.).

La velocidad inicial v también puede ser descompuesta de esta manera,

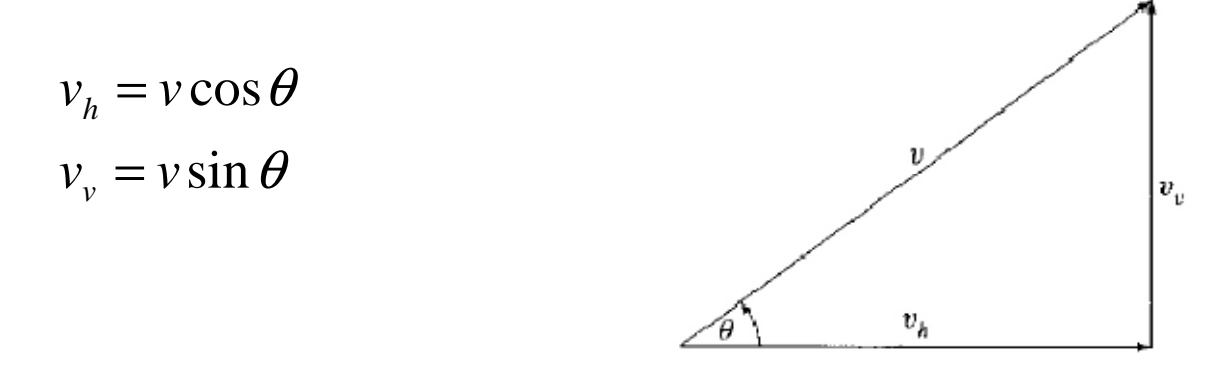

La posición vertical y horizontal puede ser determinada en función de t. Como no hay fuerzas externas que retarden el movimiento horizontal, el objeto se mueve a velocidad constante en la dirección horizontal:

$$
x(t) = v \, t \cos \theta
$$

En la dirección vertical, el movimiento del objeto esta afectado por la gravedad y su posición se calcula como:

$$
y(t) = v \, t \sin \theta - \frac{1}{2} \, g \, t^2
$$

Prof. Saúl. Buitrago y Oswaldo Jiménez

Modelo computacional.

Usando el modelo anterior, el objeto alcanza el piso cuando su posición vertical es cero, es decir,

$$
y(t) = v \, t \sin \theta - \frac{1}{2} \, g \, t^2 = 0
$$

de donde, se tienen 2 soluciones

$$
t = 0 \quad y \quad t = \frac{2v\sin\theta}{g}
$$

La segunda indica que el tiempo de vuelo es

$$
t_p = \frac{2v\sin\theta}{g}
$$

y la posición horizontal a este tiempo es

$$
x(t_p) = v t_p \cos \theta
$$

trayectoria.m

Implementación del modelo computacional.

Las ecuaciones definidas en el modelo computacional pueden ser inmediatamente implementadas usando MATLAB:

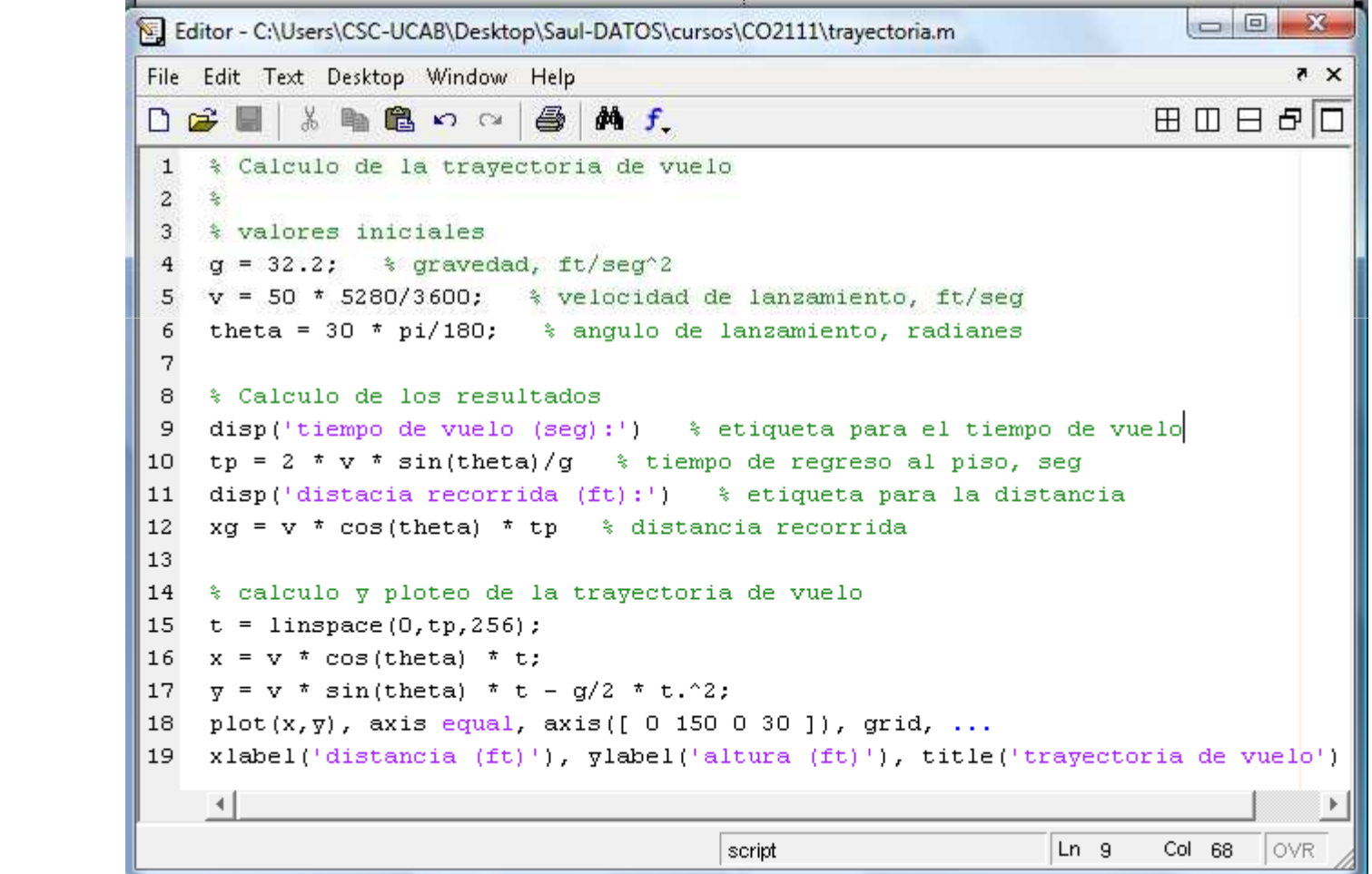

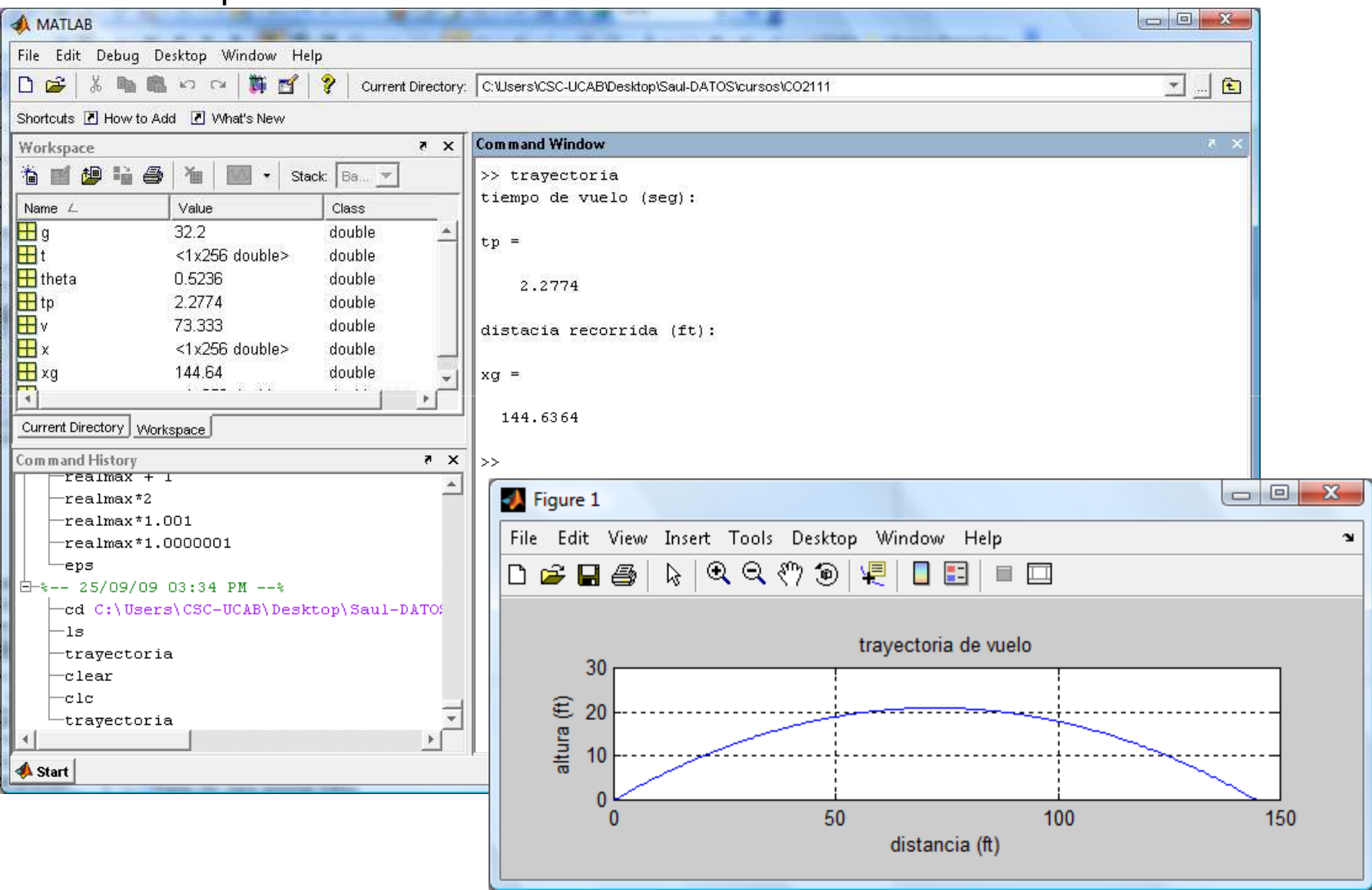

## Solución del problema.

Prof. Saúl. Buitrago y Oswaldo Jiménez